## Download Photoshop 7.0.exe ((FREE))

There are two different ways to crack Adobe Photoshop, depending on your preferences. The first way is to edit the registry. This can be done by hand or using a software program such as Regedit that will automatically patch the software by itself. At this point, you are not too sure which method to use. If you are unsure, you should learn how to use a software patching programs in the \"Software Patching Programs\" section of this tutorial.

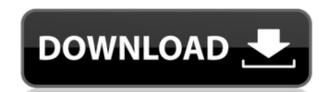

You can also view or add comments to the shared review document from within the Photoshop app. Simply navigate to Window > Comments in the Add a comment... box and revisit comments from fellow collaborators whenever you want. Next to each comment, you can navigate to a various edit or view paths (for example, you can view the comments from the perspective of the reviewer, the editor, or someone else). Saving one of those different perspective in the current version of Photoshop. Let us know your thoughts about Photoshop Elements and Photoshop in the comments below. And, if you want to learn more about **Adobe Mouse**, you can find it in the Photoshop CC 2019 app, too. I couldn't find a way to make this into a "favorite" in Photoshop, and I'm afraid that's because the same basic review capabilities now exist in the new app version. It's got a lot of the same tools, but the tabs remain out of sight for most of the time. It's quite possible that the buttons will soon be visible for all users. Adobe included a new live filter is perfect for fast retouching, and is definitely my favorite new feature in Photoshop. It will totally change the way you color correct your images. The Border and Shadow, Exposure, Vibrance, and Saturation tools hit a high note in my review. The border tool lets you see what it would look like to exclude or include areas of a photo. You do this based on four options: The Original, Inverted (anti-aliased black line), Invert, and Invert (but no anti-aliasing). For more, read my review of Lightroom 5.

## Download free Adobe Photoshop 2022 (version 23)Keygen Full Version Incl Product Key {{ Hot!}} 2022

The most powerful feature in Adobe Photoshop is that each tool is designed to work on a particular type of object in layers. This can be extremely useful for hand retouching food, fonts, backgrounds, etc. As you would expect, you can use a number of different tools and techniques (gradients, brushes, layers, raster effects, and shapes) to achieve a variety of effects and settings:

- Make a photo better by removing dust in a photo.
- Tallers a prioro berro
- Enhance a photo.Correcting small details and imperfections that might turn into big problems.

Adobe Photoshop is an image manipulation program that allows a user to perform large scale and complex photo and image editing. Adobe Photoshop includes the following tools to perform such tasks as drawing and special effects, rotating, resizing, cutting and pasting, resampling, transforming, and texturization. The user can select a single object in the image, or a whole group of objects, and work with them all. This way it is possible to customize the whole photo as per user's needs. It is a 2D editor. It allows the user to create and modify layers that can be used to augment the original image by removing or replacing objects in it. This is a good all-rounder for retouching, while still being powerful enough to do the tricky stuff. It can work with layers as a feature to remove things, and tablet platforms, and it has a ton of other features. e3d0a04c9c

## Adobe Photoshop 2022 (version 23)Activation With Licence Key 2022

After downloading, simply rename the downloaded file into the name of the original document and insert it as a layer. Photoshop Elements comes with two tools, the Quick Selection Tool and the Magic Wand. In addition to these two tools, other features can be found in Photoshop Elements. These include the Spot Healing Brush, Hue/Saturation Adjustment Layers, Gradient Mask (optional), Smart Dust Grain Removal and Smart Sharpen function is included in the Express Editions. Element 14 is Adobe's latest photo editing set. Purchasing it unlocks 50+ tools for performing basic retouching tasks on your images. Compared to Photoshop, Elements doesn't offer as wide range of creative tools. It includes certain tools like the Scratch Removal and Spot Healing Brush. Although most of its tools are not as advanced as those available in Photoshop, it is much easier to use. Image editing software is a large and almost impossible set of tools with extensive features. Elements 14 offers them all in an easy to work with view. Because of its small market, it's one of the most powerful image editing software ideas. Since it is a much easier to use software than its professional version, it is one of the most popular options among beginners. It is a standalone version, which means that it doesn't need to be connected to Adobe's subscription based services. All the major features in Elements 14. To download Adobe Creative Suite, you need to be a subscriber in Adobe's Creative Cloud program. You can download Elements individually and still do all the major editing features.

www.download photoshop 7.0 download photoshop 7.0 me free download photoshop 7.0 me free down

Delta Channels, a new finishing technology, offers the ability to adjust individual color channels such as Hue and Saturation, including the ability to adjust a single channel. This also provides an easy way to quickly create content just for printing. Robust controls for the Cloud Layout panel enable users to easily lock and protect these panels. Specifically, the user can enable and disable the use of this panel from the panel menus, lock or password-protect the panel, or hide the panel to provide space for other panels. Besides all the new apps and features that fall under the Photoshop banner, technology updates include the release of Photoshop CC 2020 on all platforms, improvements to the behavior of the 3D toolset, and the introduction of Camera Raw, a new open-source RAW converter and file format. Also, creative professionals will be excited to learn the launch of Adobe Cloud, a new cloud-based solution that makes it easy to securely access and reuse creative assets across any device. "Unleashing the power of AI to design Photoshop is at the heart of our cloud and network services strategy," said Ambrish Srivastava, chief product officer of Adobe. "Designers are increasingly creating content for every channel, and that content can be created on any device. Collaboration with others to create it is essential, but designing alone can also be a productive way to spend time and share new experiences. We are enabling Photoshop users and those who join us tomorrow."

To style the SVG, first we start with the SVG itself. This is a simple example of a simple SVG you would insert as an image into a web page. The SVG is a container for a single path - in this case the path to the picture of fish. This SVG can then be rendered in a browser as an SVG image. This strategy is what we're going to use to add a background.

We use a CSS selector to add the style attribute to the element. When a style attribute is added in this way, the content inside is given CSS properties that can be changed. The style attribute value is set to